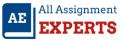

## How to calculate BMI

```
#include <stdio.h>
int main ()
{
    double w=75;
    double h=1.70;
    double bmi=0;
    bmi=w/(h*h);
    printf("BMI = %f",bmi);
}
```

## Explanation:

- The variable w stores the weight, variable h stores the height and the variable BMI stores.
- The required BMI which is calculated using BMI=w/(h\*h); .
- We use %f in printf because we are printing a double.